# **br4bet apk**

- 1. br4bet apk
- 2. br4bet apk :bet do neymar
- 3. br4bet apk :estrela de bet

### **br4bet apk**

Resumo:

**br4bet apk : Faça parte da jornada vitoriosa em mka.arq.br! Registre-se hoje e ganhe um bônus especial para impulsionar sua sorte!** 

contente:

V. Além disso, você pode assistir Bet ao ao Vivo em br4bet apk seu site ou aplicativo. Como sistir a BAT no Reino Unido [Sem cabo] - PureVPN Rpurevpn : como assistir. bet-in-uk k0 O aplicativo CW TVn-In Fire não é necessário para a Apple. Baixe o aplicativo k0

#### **br4bet apk**

há 2 dias, eu decidi exploring o sistema de entretenimento online Bet165, com a esperança de aproveitar seus serviços de apostas esportivas. No entanto, quando tentei criar uma conta, fui informado de que minha conta do Bet365 estava restrita. Eu fiquei confuso, já que eu não lembrava de ter uma conta pré-existente no site.

**O Motivo da Minha Conta Estar Restrita**

**Oportunidade Perdida de Jogar e Ganhar**

**O Que Fazer Se Sua Conta Estiver Restrita**

#### **Minha Experiência Com a Bet165: Um Aperitivo Amargo**

Embora minha experiência com a Bet165 tenha começado com um sabor amargo devido à minha conta estar restrita, continuo tentado a aproveitar os serviços de apostas esportivas offertos pelo site. Ao fazer isso, estou ciente de que preciso verificar minha identidade e reativar minha conta antes de fazer quaisquer depósitos ou colocar quaisquer apostas. Se você está enfrentando um problema semelhante, tenha certeza de entrar em br4bet apk contato com o suporte ao cliente do site para obter assistência na reativação de br4bet apk conta.

#### **Perguntas Frequentes**

- Por que a minha conta do Bet365 está restrita?

Existem várias razões pelas quais as contas do site podem ser restritas, como falta de verificação da identidade ou fraudes suspeitas.

- O que fazer se a minha conta estiver restrita?

Entre em br4bet apk contato com o suporte ao cliente do Bet365 e forneça as informações

necessárias para verificar br4bet apk identidade.

- O site oferece bônus de depósito?

Sim, se você usar o código br4bet apk dimen ao fazer um depósito, receberá um bônus exclusivo no Bet165.

### **br4bet apk :bet do neymar**

### **br4bet apk**

Se você está procurando entrar no mundo das apostas esportivas, é provável que tenha encontrado o nome Bet365 em br4bet apk algum momento. Essa é uma das casas de apostas online mais populares do mundo e oferece uma ampla variedade de mercados esportivos e opções de apostas. Neste post, nós vamos te ensinar como jogar no Bet365 em br4bet apk poucos passos.

#### **br4bet apk**

Antes de poder fazer apostas reais, você precisará criar uma conta no site do Bet365 e fazer um depósito de dinheiro. É importante lembrar que você só pode criar uma conta se tiver mais de 18 anos e nunca se registrou antes na plataforma. Depois de fazer isso, você poderá escolher seu evento esportivo favorito e fazer br4bet apk aposta inicial.

#### **Passo 2: escolha um evento esportivo e br4bet apk aposta**

Para começar a jogar, você precisará escolher um evento esportivo em br4bet apk que deseja fazer br4bet apk aposta. Isso pode ser feito no cenário do Bet365, onde você encontra uma lista de esportes e eventos disponíveis para apostas. Uma vez que você tenha escolhido o evento desejado, você poderá selecionar a br4bet apk aposta em br4bet apk um dos **mercados de apostas** disponíveis. Esses mercados são basicamente tipos diferentes de apostas em br4bet apk várias coisas que envolvem o jogo.

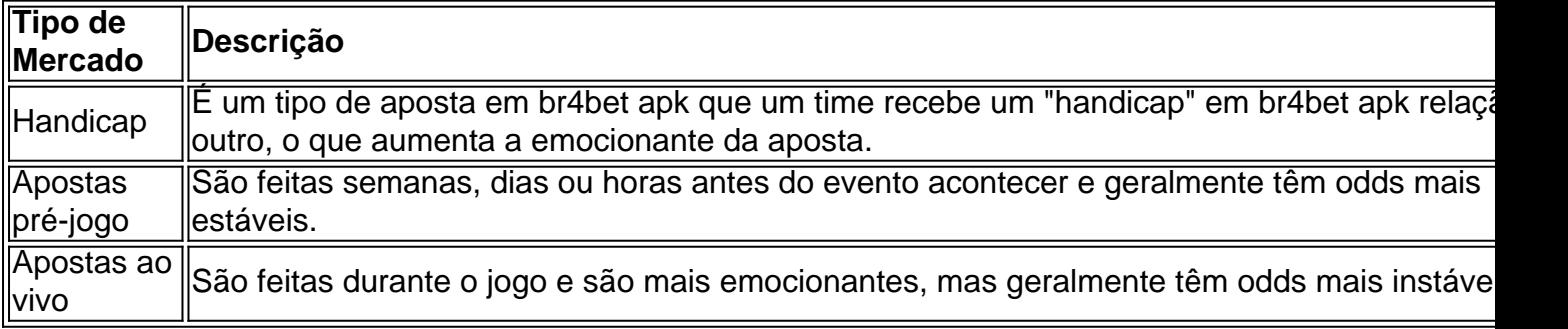

Você pode fazer apostas pré-jogo ou ao vivo em br4bet apk uma variedade de esportes, incluindo futebol, basquete e tênis.

#### **Passo 3: escolha o valor da br4bet apk aposta**

Uma vez que você tenha selecionado o seu evento e mercado escolhidos, você será solicitado a informar o valor que deseja apostar no palpite. Isso é onde você seleciona o tamanho da br4bet apk aposta e confirma para finalizar o processo.

#### **Passo 4: acompanhe a br4bet apk aposta**

Depois de fazer br4bet apk aposta, você pode acompanhá-la em br4bet apk tempo real no cenário do Bet365. Se você tiver sucesso, você poderá retirar suas ganhanças e se não tiver, não se preocupe, pois você pode tentar novamente na próxima.

## **Conclusão**

Jogar no Bet365 pode ser uma experiência emocionante e divertida se você souber o que está fazendo. Além disso, há várias estratégias que você pode usar para aumentar suas chances de ganhar, como apostar em br4bet apk mercados de handicap ou apostar live durante o jogo. Agora que você sabe como jogar no Bet365, não há razão para não começar a apostar em br4bet apk seus esportes favoritos hoje mesmo. Boa sorte!

### **Respostas a perguntas frequentes:**

- **Como começar a apostar na Bet365?** O primeiro passo é criar uma conta e fazer um depósito no valor que deseja apostar.
- O Bet365 é confiável? Sim, o Bet365 é uma casa de apostas online confiável e segura que opera desde 2000.
- **Como fazer uma aposta simples no Bet365:** Para fazer uma aposta simples no Bet365, basta selecionar um único resultado em br4bet apk um evento esportivo e informar o valor que deseja apostar.
- **Como apostar em br4bet apk mais de um jogo no Bet365:** Para apostar em br4bet apk mais de um jogo no Bet365, você pode utilizar o recurso de apostas múltiplas, onde você poderá selecionar vários resultados em br4bet apk diferentes eventos esportivos e combinálos em br4bet apk uma única aposta.

ue para (20ks0.] "Ver todos dos navegadores"para pesquisando pelo nome ao fornecedor! 4 ais episódios completoS No aplicativos não estão disponíveis pra assistir transmitir {sp}s no aplicativo, Wi-fi ou uma conexão 3G/4GA é necessária. Onde e como sso acessar BET +? viacom/helpshift : 16 combet de faq

### **br4bet apk :estrela de bet**

### **É o seu time do coração?**

Resposta do usuário: Sim Não

Obrigado pela participação. Nós usaremos esta informação para trazer mais novidades para você.

Por Redação do ge — Munique, Alemanha 14/04/2024 10h35 Atualizado 14/04/2024

#### **Com a saída de Thomas Tuchel confirmada para o fim da temporada, o Bayern de Munique vê em br4bet apk Zinedine Zidane uma opção para comandar a equipe**

De acordo com o jornal "Marca", o clube alemão entrou em br4bet apk contato nos últimos dias com o empresário do francês, procurando saber se o treinador teria interesse em br4bet apk trabalhar no clube alemão.

Zidane não comanda nenhuma equipe desde que deixou o Real Madrid, em br4bet apk 2024 Sem trabalhar há quase três anos, desde que deixou o Real Madrid, Zidane indicou recentemente

que pretende voltar a trabalhar em br4bet apk breve.

Assim, a diretoria bávara procurou iniciar os contatos para tentar viabilizar a contratação do treinador

- mais um profissional ventilado pela imprensa europeia como candidato para comandar o Bayern na próxima temporada.

Julian Nagelsmann, Hansi Flick e José Mourinho, por exemplo, já foram nomes ligados ao clube, que anunciou ainda em br4bet apk fevereiro que Thomas Tuchel não permanecerá no comando da equipe.

O Bayern apontou que entrou em br4bet apk um acordo mútuo para que o técnico deixasse o clube ao fim da temporada, apesar de ter assinado contrato até 2025.

A decisão de trocar de treinador ao fim da temporada ocorre após o clube protagonizar campanha irregular na Bundesliga

O Bayern está em br4bet apk segundo, com 63 pontos, 13 a menos que o líder Bayer Leverkusen.

O time, porém, ainda sonha com o título europeu, disputando as quartas de final da Champions League - na ida, empatou com o Arsenal em br4bet apk 2 a 2, em br4bet apk Londres.

Author: mka.arq.br

Subject: br4bet apk

Keywords: br4bet apk

Update: 2024/7/16 20:30:43